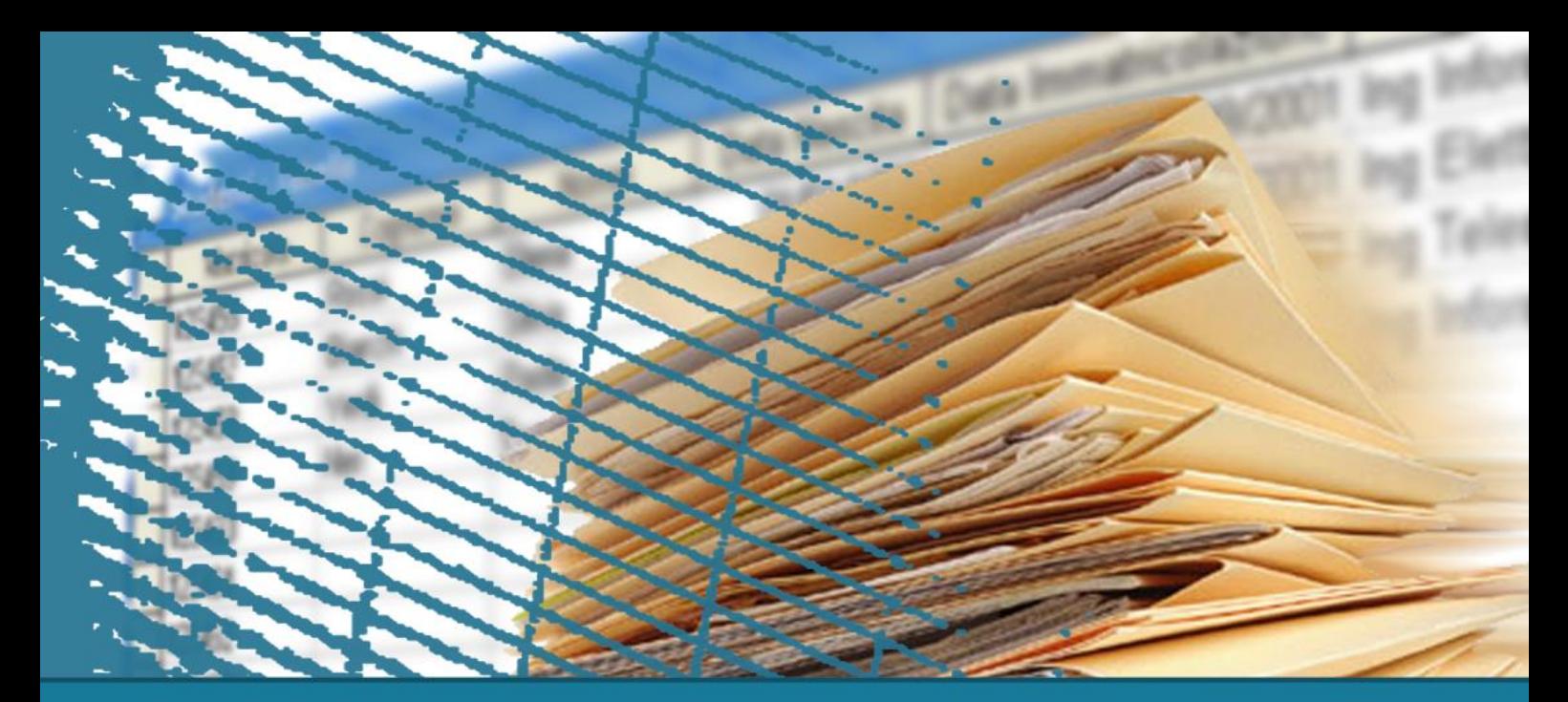

# **Linguaggio SQL: costrutti avanzati**

#### Gestione delle transazioni

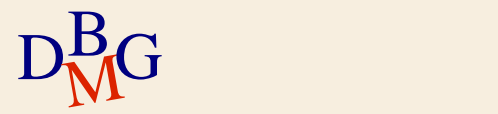

## **Gestione delle transazioni**

- $\Sigma$  Introduzione
- $\Sigma$  Transazioni in SQL
- $\Sigma$  Proprietà delle transazioni

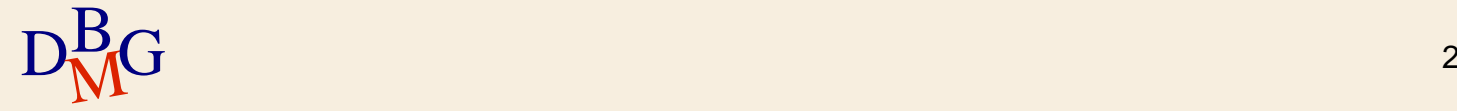

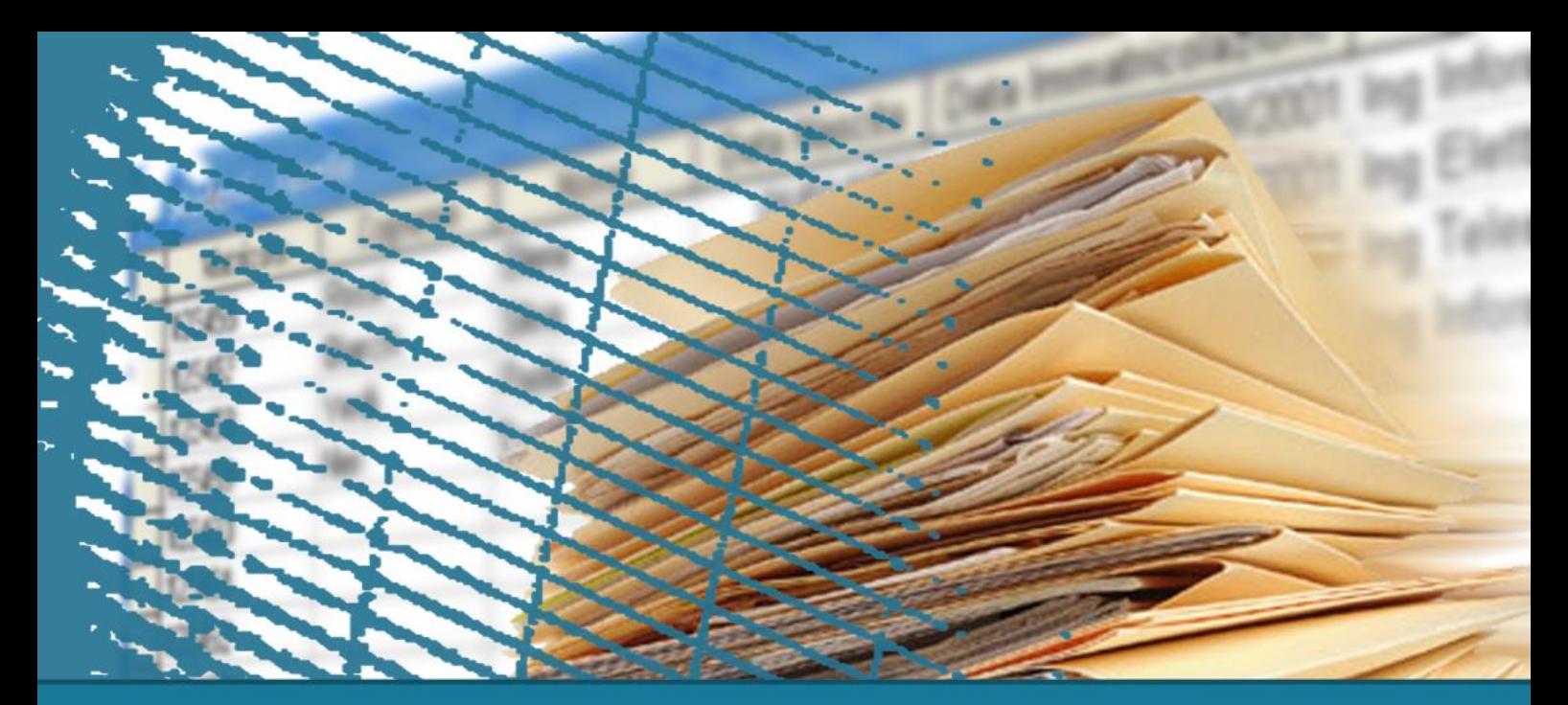

# **Gestione delle transazioni**

#### **Introduzione**

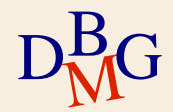

## **Esempio applicativo**

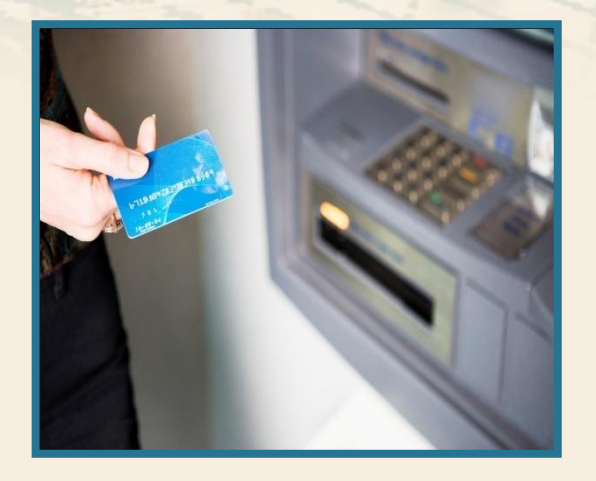

## $\sum$  Operazioni bancarie

operazione di prelievo dal proprio conto corrente mediante bancomat

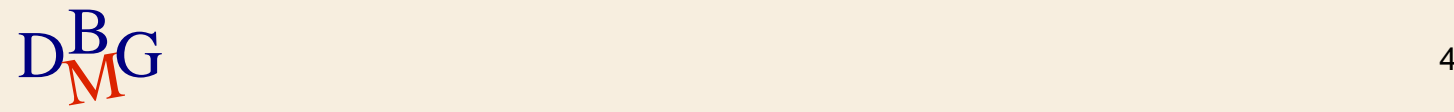

# **Esempio applicativo**

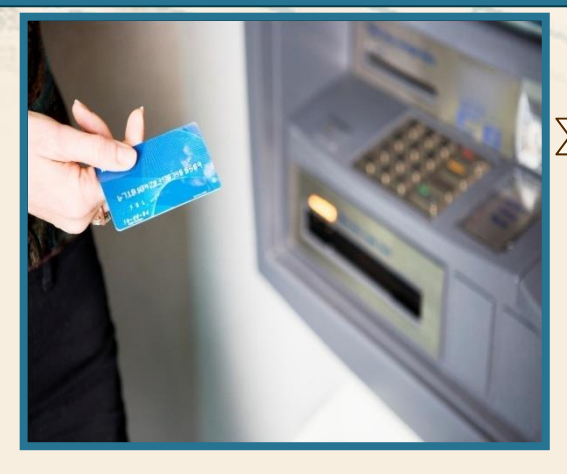

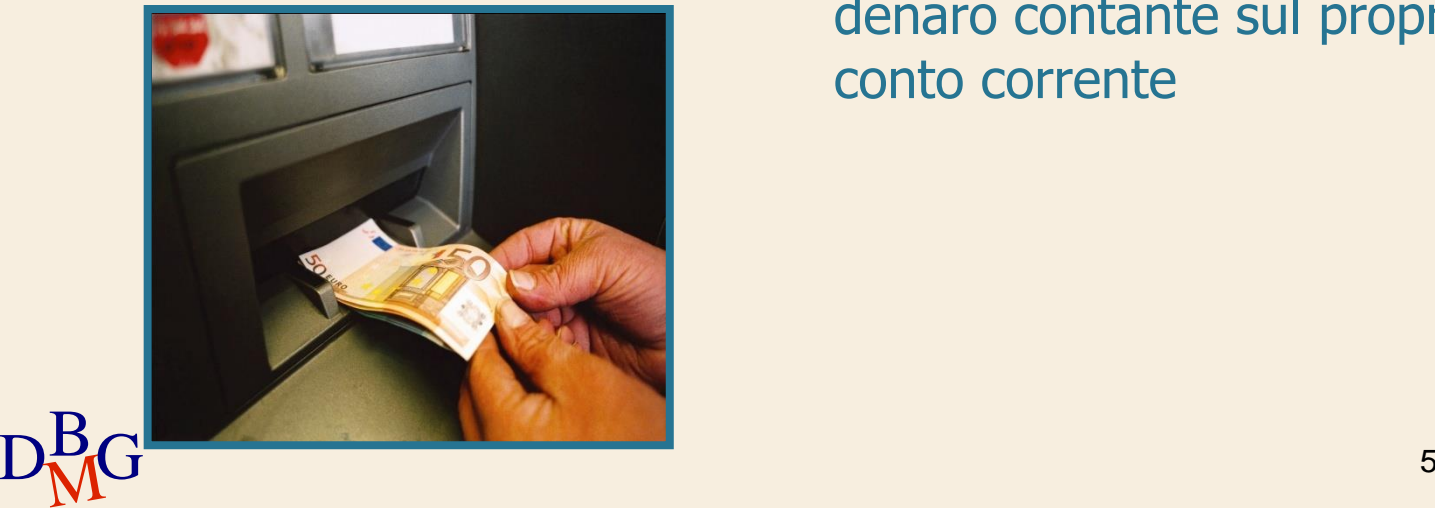

# Operazioni bancarie

- operazione di prelievo dal proprio conto corrente mediante bancomat
- operazione di versamento di denaro contante sul proprio conto corrente

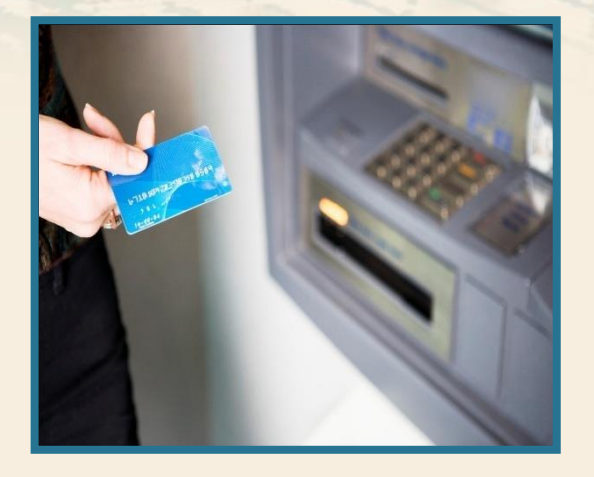

### $\Sigma$  Operazioni svolte

- **·** specificare l'importo richiesto
- verificare la disponibilità
- memorizzare il movimento
- aggiornare il saldo
- abilitare l'erogazione della  $\bullet$ somma richiesta

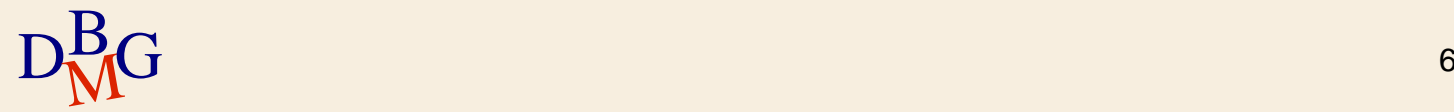

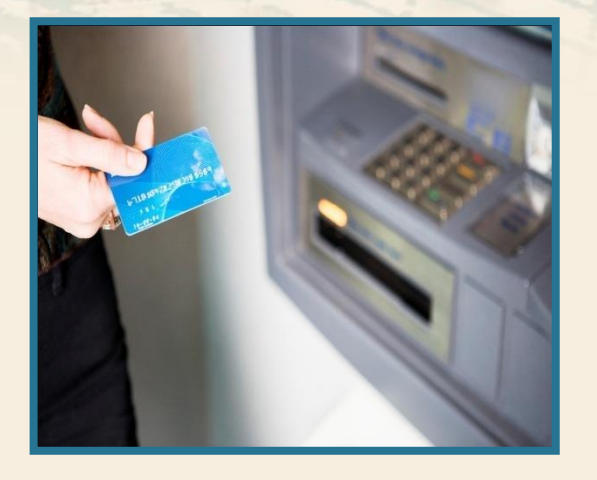

### $\sum$  Operazioni svolte

- **·** specificare l'importo richiesto
- verificare la disponibilità
- memorizzare il movimento
- aggiornare il saldo
- abilitare l'erogazione della somma richiesta

 $\Sigma$  Tutte le operazioni devono essere eseguite correttamente, altrimenti il prelievo non va a buon fine

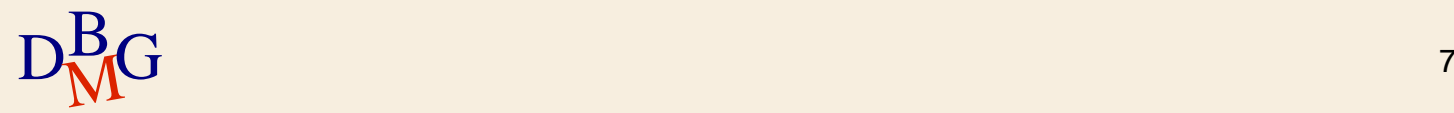

 $\Sigma$  Cosa succede se un cointestatario diverso del conto fa un altro prelievo?

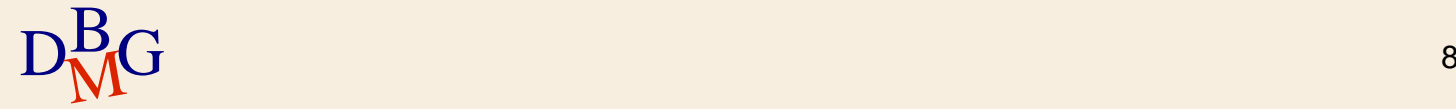

 $\Sigma$  Cosa succede se un cointestatario diverso del conto fa un altro prelievo?

 $\Sigma$  Cosa succede in caso di malfunzionamento?

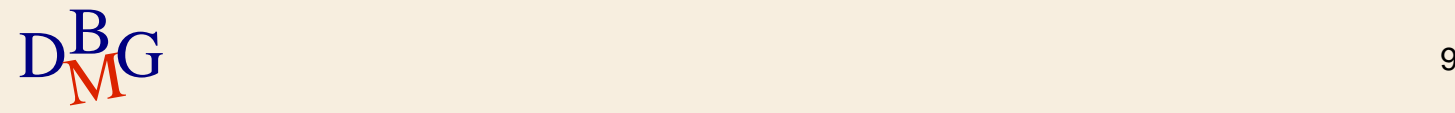

#### **Versamento**

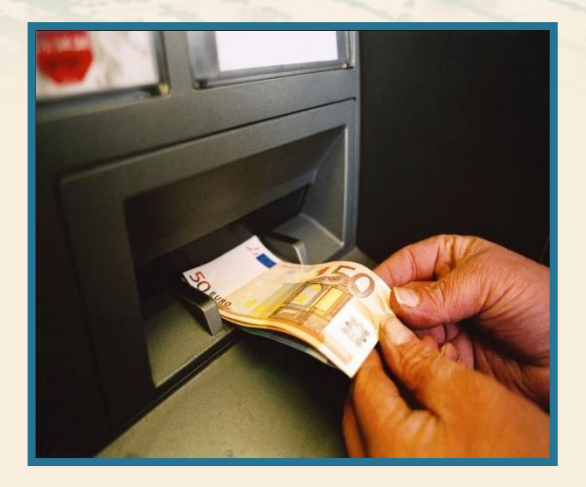

#### $\sum$  Operazioni svolte

- verificare l'importo versato
- memorizzare il movimento
- aggiornare il saldo

 $\Sigma$  Tutte le operazioni devono essere eseguite correttamente, altrimenti il versamento non va a buon fine

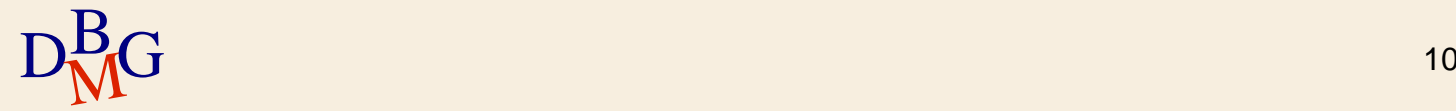

#### **Versamento**

 $\Sigma$  Cosa succede se un'altra persona fa un versamento sullo stesso conto?

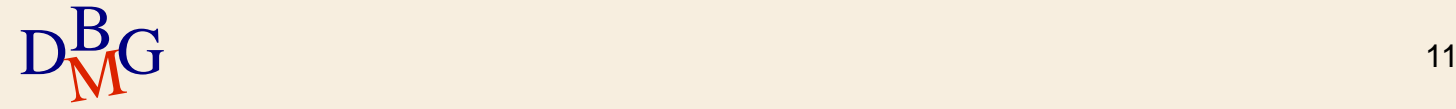

### **Versamento**

 $\Sigma$  Cosa succede se un'altra persona fa un versamento sullo stesso conto?  $\Sigma$  Cosa succede in caso di malfunzionamento?

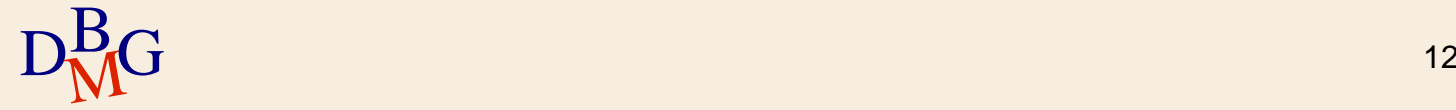

## **Esempio: operazioni bancarie**

 $\Sigma$  La base di dati bancaria è un ambiente multiutente

 $\bullet$  diversi operatori possono operare contemporaneamente sulla stessa porzione di dati

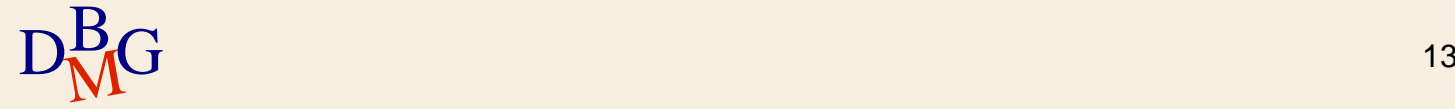

## **Esempio: operazioni bancarie**

 $\Sigma$  La base di dati bancaria è un ambiente multiutente

- $\bullet$  diversi operatori possono operare contemporaneamente sulla stessa porzione di dati
- $\Sigma$  La gestione corretta delle informazioni richiede
	- meccanismi per la gestione dell'accesso concorrente alla base di dati

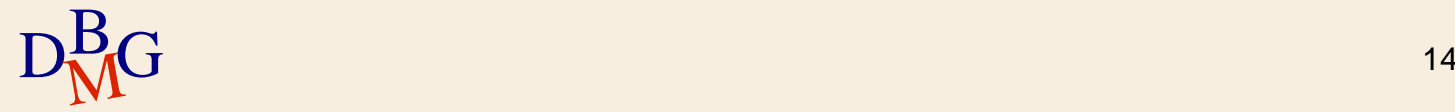

## **Esempio: operazioni bancarie**

 $\Sigma$  La base di dati bancaria è un ambiente multiutente

 $\bullet$  diversi operatori possono operare contemporaneamente sulla stessa porzione di dati

 $\Sigma$  La gestione corretta delle informazioni richiede

- meccanismi per la gestione dell'accesso concorrente alla base di dati
- meccanismi per il *ripristino* (recovery) dello stato corretto della base di dati in caso di guasti

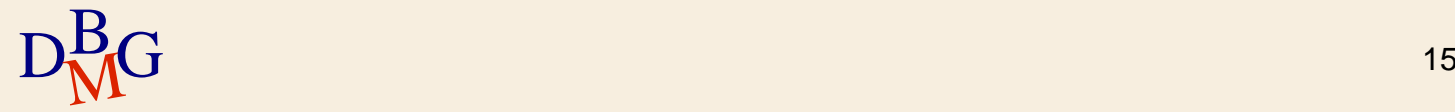

## **Gestione delle transazioni**

 $\Sigma$  Necessaria quando più utenti possono accedere contemporaneamente ai dati

 $\Sigma$  Offre meccanismi efficienti per

- gestire l'accesso concorrente ai dati
- effettuare il recovery a seguito di un malfunzionamento

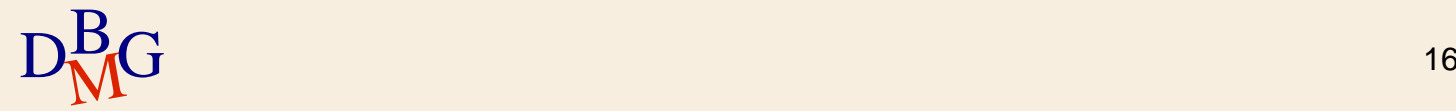

### **Transazione**

 $\Sigma$  Una transazione è una sequenza di operazioni che

- rappresenta un'unità elementare di lavoro
- può concludersi con un successo o un insuccesso
	- $\bullet$  in caso di successo, il risultato delle operazioni eseguite deve essere memorizzato in modo permanente nella base di dati
	- $\bullet$  in caso di insuccesso, la base di dati deve ritornare allo stato precedente l'inizio della transazione

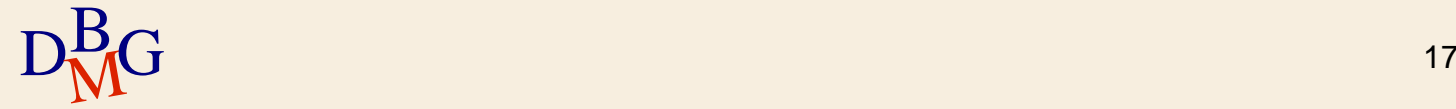

### **Sistema transazionale**

 $\Sigma$  Un sistema che mette a disposizione un meccanismo per la definizione e l'esecuzione di transazioni viene detto sistema transazionale

 $\Sigma$ I DBMS contengono blocchi architetturali che offrono servizi di gestione delle transazioni

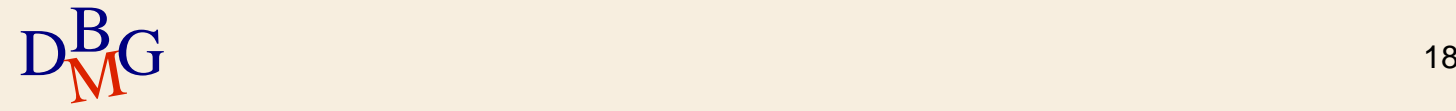

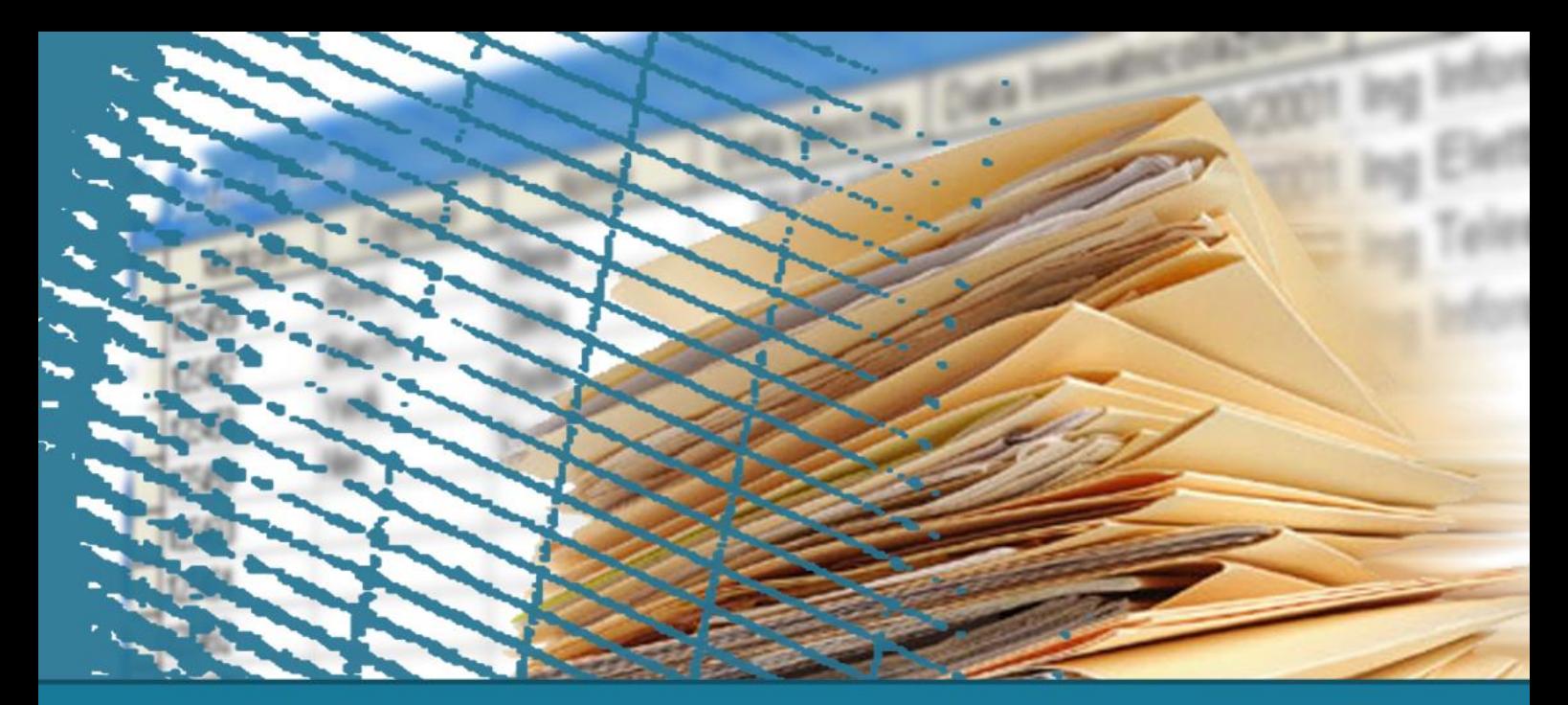

## **Gestione delle transazioni**

### **Transazioni in SQL**

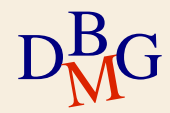

## **Transazione**

#### $\Sigma$  Una transazione è

- un'unità logica di lavoro, non ulteriormente scomponibile
- una sequenza di operazioni (istruzioni SQL) di modifica dei dati, che porta la base di dati da uno stato consistente a un altro stato consistente
	- non è necessario conservare la consistenza negli stati intermedi

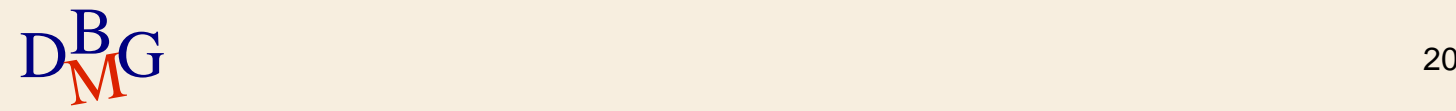

## **Inizio di una transazione**

 $\Sigma$  Per definire l'inizio di una transazione, il linguaggio SQL prevede l'istruzione

**START TRANSACTION** 

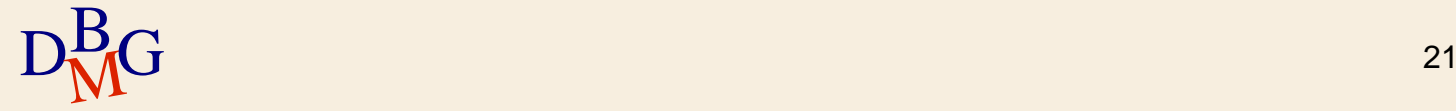

# **Inizio di una transazione**

 $\Sigma$  Per definire l'inizio di una transazione, il linguaggio SQL prevede l'istruzione

- **START TRANSACTION**
- $\Sigma$  Di solito l'istruzione di inizio della transazione è omessa
	- l'inizio è implicito
		- prima istruzione SQL del programma che accede alla base di dati
		- prima istruzione SQL successiva all'istruzione di termine della transazione precedente

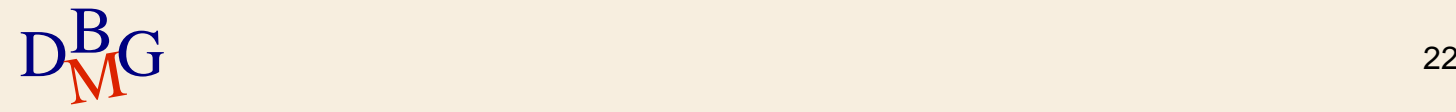

## **Fine di una transazione**

 $\Sigma$  Il linguaggio SQL prevede istruzioni per definire la fine di una transazione

- **Transazione terminata con successo** 
	- **COMMIT [WORK]**
	- l'azione associata all'istruzione si chiama commit

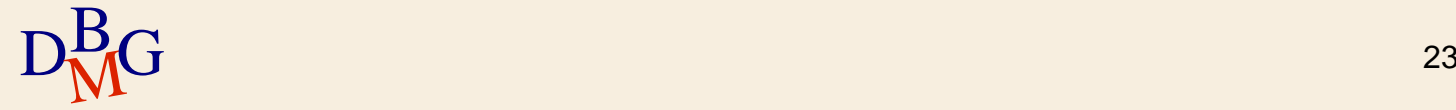

## **Fine di una transazione**

 $\Sigma$  Il linguaggio SQL prevede istruzioni per definire la fine di una transazione

- **Transazione terminata con successo** 
	- **COMMIT [WORK]**
	- **·** l'azione associata all'istruzione si chiama *commit*
- **Transazione terminata con insuccesso** 
	- **ROLLBACK [WORK]**
	- l'azione associata all'istruzione si chiama *abort*

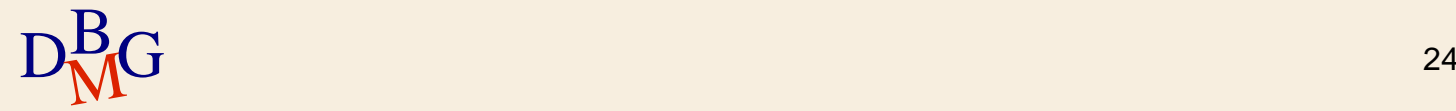

### **Commit**

### $\Sigma$  Azione eseguita quando una transazione termina con successo

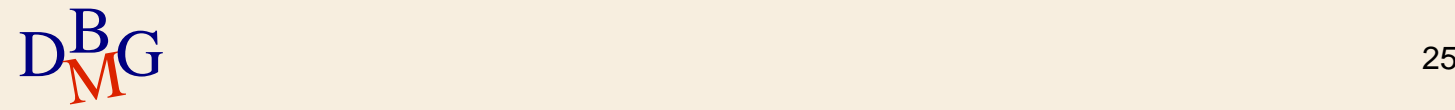

# **Commit**

- $\Sigma$  Azione eseguita quando una transazione termina con successo
- $\Sigma$  La base di dati è in un nuovo stato (finale) corretto
- $\Sigma$  Le modifiche dei dati effettuate dalla transazione divengono
	- permanenti
	- visibili agli altri utenti

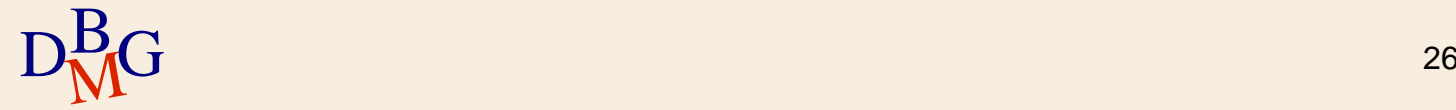

## **Rollback**

 $\Sigma$  Azione eseguita quando una transazione termina a causa di un errore

per esempio, di un errore applicativo

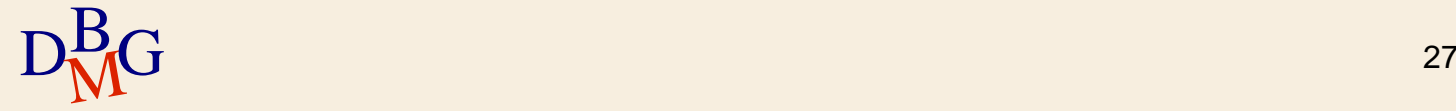

# **Rollback**

 $\Sigma$  Azione eseguita quando una transazione termina a causa di un errore

- per esempio, di un errore applicativo
- $\Sigma$ Tutte le operazioni di modifica dei dati eseguite durante la transazione sono "annullate"
- $\Sigma$  La base di dati ritorna nello stato precedente l'inizio della transazione
	- i dati sono nuovamente visibili agli altri utenti

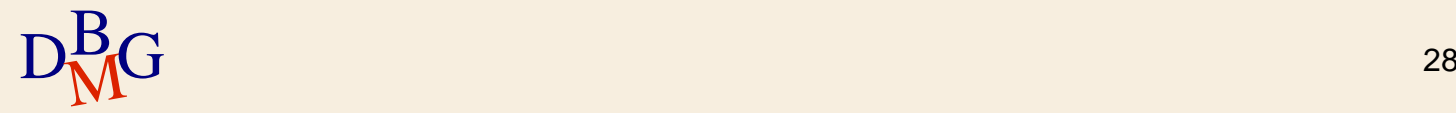

### $\Sigma$  Trasferire la somma 100

- $\bullet$  dal conto corrente bancario IT92X0108201004300000322229
- al conto corrente bancario IT32L0201601002410000278976

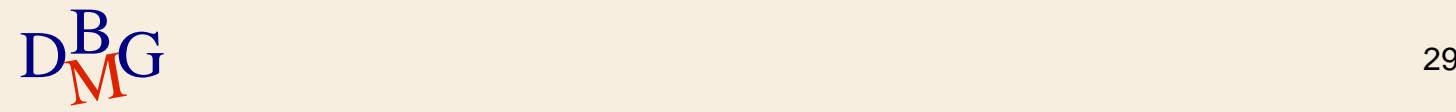

### $\Sigma$  Trasferire la somma 100

- $\bullet$  dal conto corrente bancario IT92X0108201004300000322229
- al conto corrente bancario IT32L0201601002410000278976

START TRANSACTION;

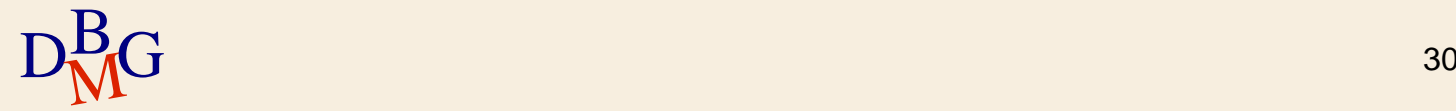

### $\Sigma$  Trasferire la somma 100

- $\bullet$  dal conto corrente bancario IT92X0108201004300000322229
- al conto corrente bancario IT32L0201601002410000278976

START TRANSACTION; UPDATE Conto-Corrente SET Saldo = Saldo - 100 WHERE IBAN='IT92X0108201004300000322229';

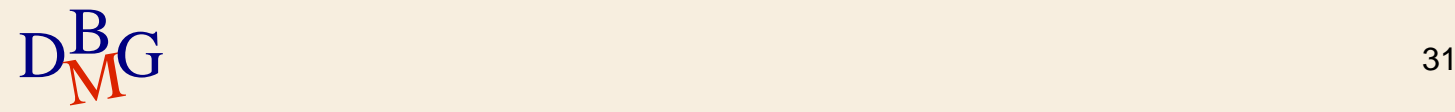

### $\Sigma$  Trasferire la somma 100

- $\bullet$  dal conto corrente bancario IT92X0108201004300000322229
- al conto corrente bancario IT32L0201601002410000278976

```
START TRANSACTION;
UPDATE Conto-Corrente
  SET Saldo = Saldo - 100
  WHERE IBAN='IT92X0108201004300000322229';
UPDATE Conto-Corrente
  SET Saldo = Saldo + 100
  WHERE IBAN= 'IT32L0201601002410000278976';
```
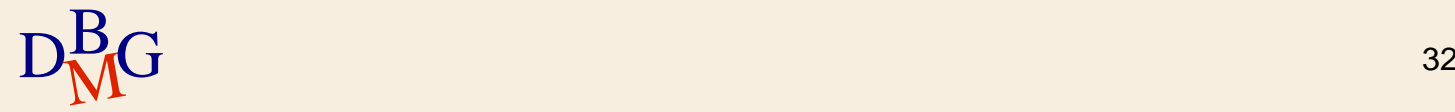

### $\Sigma$  Trasferire la somma 100

- $\bullet$  dal conto corrente bancario IT92X0108201004300000322229
- al conto corrente bancario IT32L0201601002410000278976

```
D<sub>MC</sub><sup>B</sup> D<sub>MC</sub><sup>33</sup>START TRANSACTION;
     UPDATE Conto-Corrente
        SET Saldo = Saldo - 100
        WHERE IBAN='IT92X0108201004300000322229';
     UPDATE Conto-Corrente
        SET Saldo = Saldo + 100
        WHERE IBAN= 'IT32L0201601002410000278976';
     COMMIT;
```
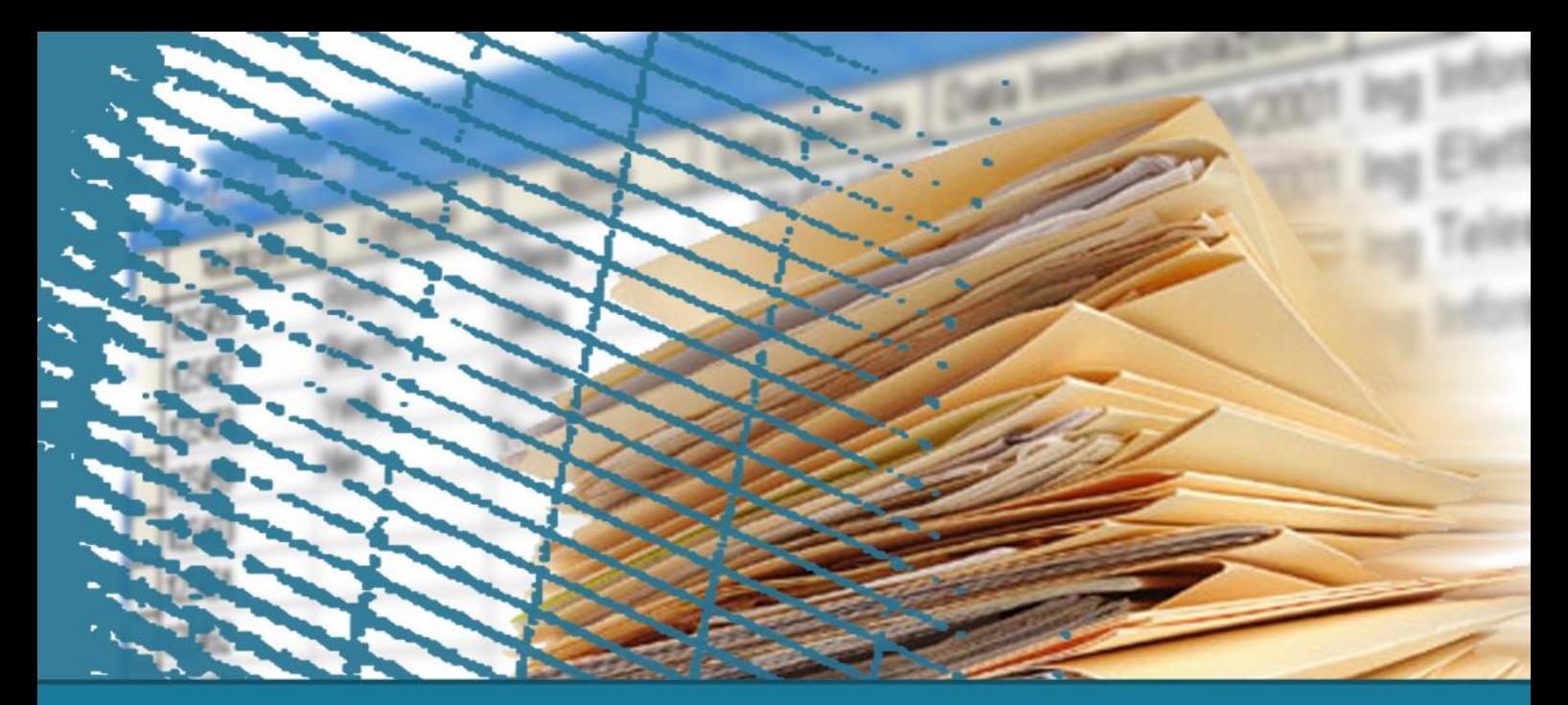

## **Gestione delle transazioni**

### Proprietà delle transazioni

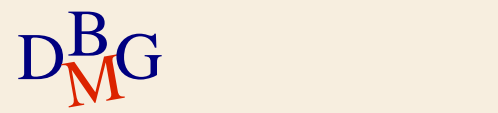

## $\Sigma$  Le proprietà principali delle transazioni sono Atomicity – atomicità

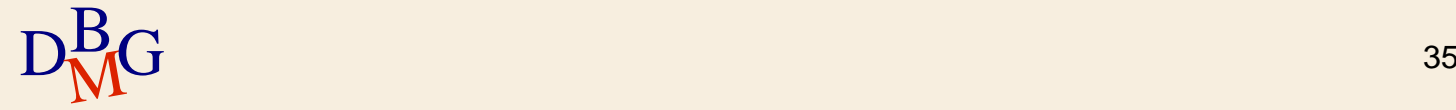

 $\Sigma$  Le proprietà principali delle transazioni sono

- Atomicity atomicità
- Consistency consistenza

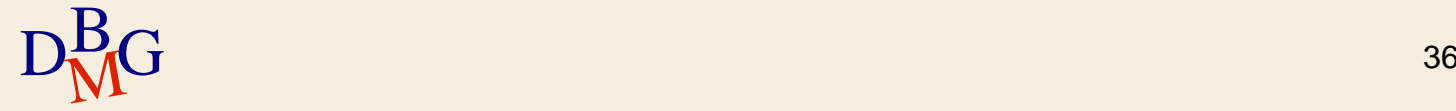

 $\Sigma$  Le proprietà principali delle transazioni sono

- Atomicity atomicità
- Consistency consistenza
- Isolation isolamento

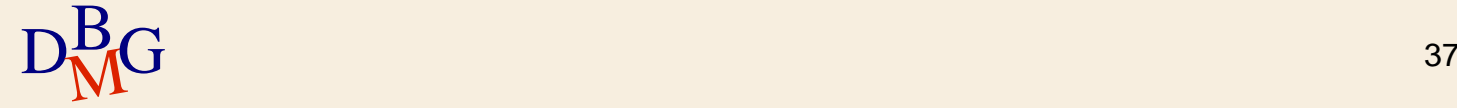

 $\Sigma$  Le proprietà principali delle transazioni sono

- Atomicity atomicità
- Consistency consistenza
- Isolation isolamento
- Durability persistenza (o durabilità)

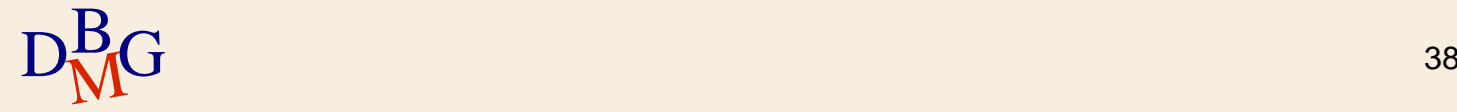

Le proprietà principali delle transazioni sono

- Atomicity atomicità
- Consistency consistenza
- $\bullet$  Isolation isolamento
- Durability persistenza (o durabilità)

 $\sum$  Sono riassunte dall'acronimo (inglese) ACID

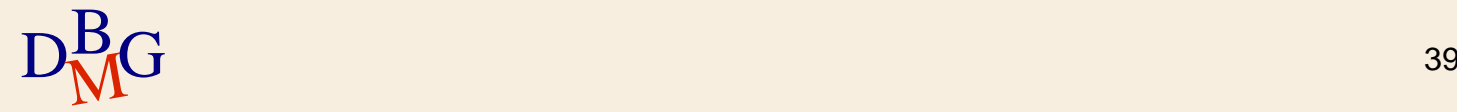

# **Atomicità**

- Una transazione è un'unità indivisibile (atomo) di lavoro
	- devono essere eseguite tutte le operazioni contenute nella transazione
	- oppure nessuna delle operazioni contenute nella transazione deve essere eseguita
		- la transazione non ha nessun effetto sulla base di dati

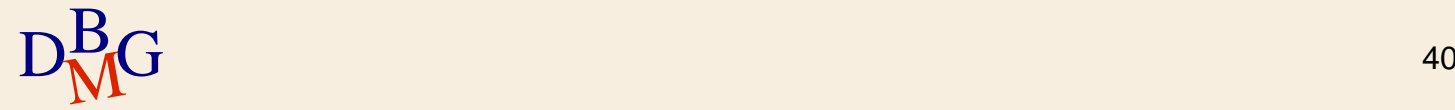

# **Atomicità**

- Una transazione è un'unità indivisibile (atomo) di lavoro
	- devono essere eseguite tutte le operazioni contenute nella transazione
	- oppure nessuna delle operazioni contenute nella transazione deve essere eseguita
		- la transazione non ha nessun effetto sulla base di dati
- $\Sigma$  La base di dati non può rimanere in uno stato intermedio assunto durante l'esecuzione di una transazione

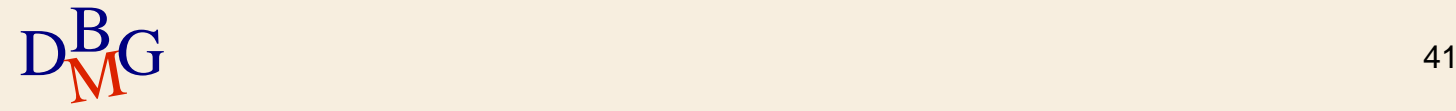

#### **Consistenza**

 $\Sigma$  L'esecuzione di una transazione deve portare la base di dati

- $\bullet$  da uno stato iniziale consistente (corretto)
- a uno stato finale consistente

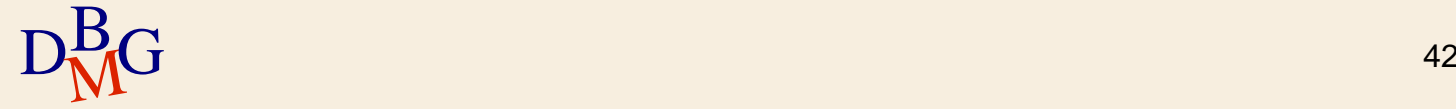

### **Consistenza**

 $\Sigma$  L'esecuzione di una transazione deve portare la base di dati

- $\bullet$  da uno stato iniziale consistente (corretto)
- a uno stato finale consistente
- La correttezza è verificata dai vincoli di integrità definiti sulla base di dati

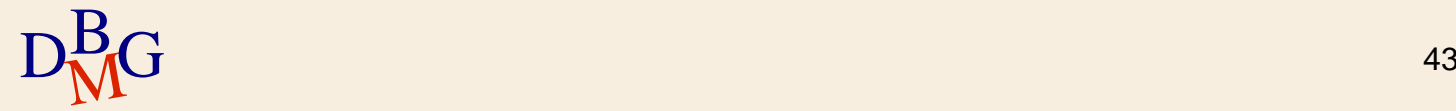

### **Consistenza**

 $\Sigma$  L'esecuzione di una transazione deve portare la base di dati

- $\bullet$  da uno stato iniziale consistente (corretto)
- a uno stato finale consistente
- $\Sigma$  La correttezza è verificata dai vincoli di integrità definiti sulla base di dati
- $\Sigma$  Quando si verifica la violazione di un vincolo di integrità il sistema interviene
	- per annullare la transazione
- $D<sub>M</sub><sup>B</sup>G$  44 oppure, per modificare lo stato della base di dati eliminando la violazione del vincolo

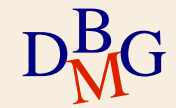

### **Isolamento**

L'esecuzione di una transazione è indipendente dalla contemporanea esecuzione di altre transazioni

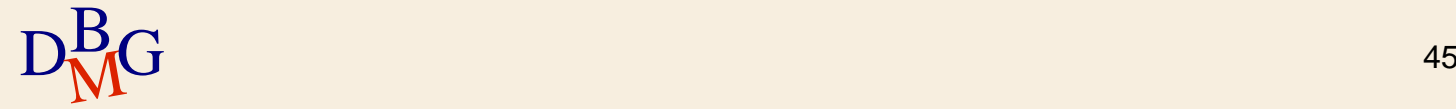

### **Isolamento**

- $\Sigma$  L'esecuzione di una transazione è indipendente dalla contemporanea esecuzione di altre transazioni
- $\Sigma$  Gli effetti di una transazione non sono visibili dalle altre transazioni fino a quando la transazione non è terminata
	- si evita la visibilità di stati intermedi non stabili
		- uno stato intermedio può essere annullato da un rollback successivo
- $D<sub>M</sub><sup>B</sup>G$   $^{46}$ • in caso di rollback, è necessario effettuare rollback delle altre transazioni che hanno osservato lo stato intermedio (effetto domino)

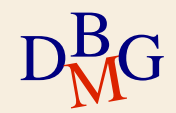

#### **Persistenza**

L'effetto di una transazione che ha effettuato il commit è memorizzato in modo permanente

le modifiche dei dati eseguite da una transazione terminata con successo sono permanenti dopo il commit

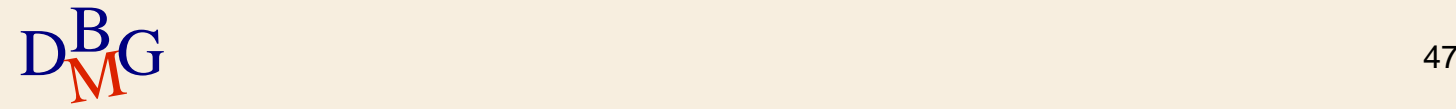

### **Persistenza**

L'effetto di una transazione che ha effettuato il commit è memorizzato in modo permanente

- le modifiche dei dati eseguite da una transazione terminata con successo sono permanenti dopo il commit
- $\Sigma$  Garantisce l'affidabilità delle operazioni di modifica dei dati
	- i DBMS offrono meccanismi di ripristino dello stato corretto della base di dati dopo che si è verificato un guasto

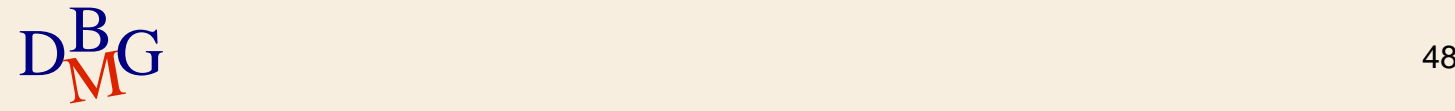